## **UCSC - Travel Cash Advance Repayment Form**

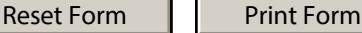

**Important:** Form must be filled out in **[Adobe Reader](http://www.adobe.com)** or Acrobat Professional 8.1 or above. To save completed forms, Acrobat Professional is required. For technical and accessibility assistance, contact the **[finaff-tech](mailto:finaff-tech@ucsc.edu?subject=Travel%20Cash%20Advance%20Repayment%20Form%20Technical%20Issue)** team. **Form questions: [finpolicy@ucsc.edu](mailto:finpolicy@ucsc.edu?subject=Travel%20Cash%20Advance%20Repayment%20Policy%20Question)**

Complete and submit this form to the Cashier's Office to repay any excess travel cash advance funds. Checks may be submitted with this form via intercampus mail. Cash and coin should be hand delivered with this form to the [Cashier's Office](http://sbs.ucsc.edu/cashiers-office/) and placed in the 24 hour depository. Fill out the form electronically to take advantage of automated calculations. Please print legibly if filling out form by hand.

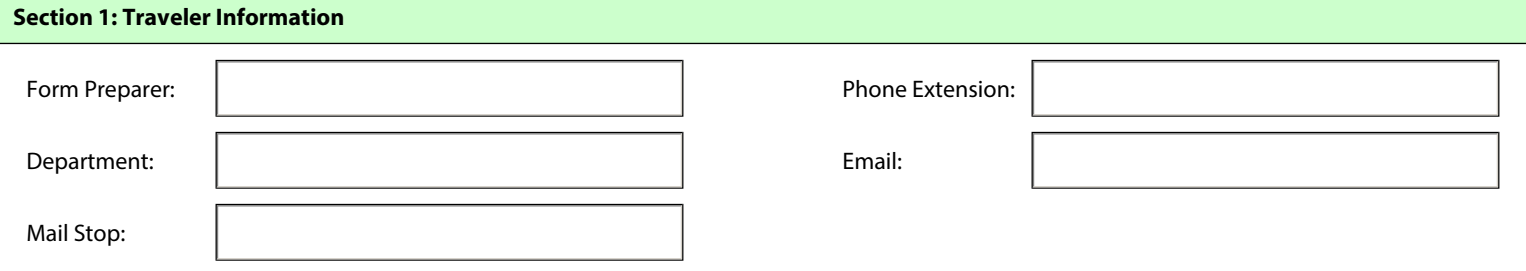

## **Section 2: Cash Advance Collections Information**

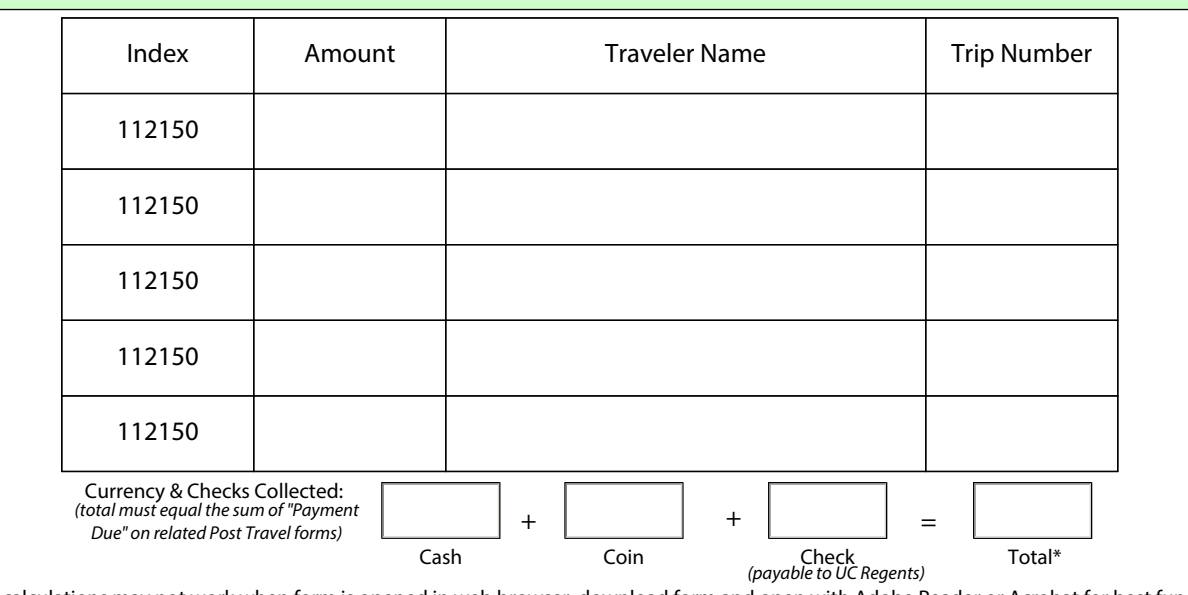

\* "Total" field calculations may not work when form is opened in web browser; download form and open with Adobe Reader or Acrobat for best functionality.

## **Section 3: Traveler or Tier 2 Cash Advance Repayment Certification**

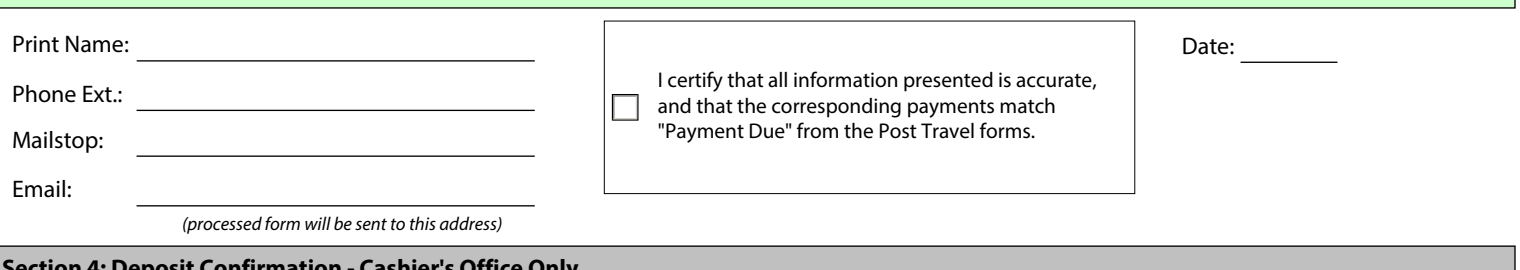

**Section 4: Deposit Confirmation - Cashier's Office Only**

Signed - Main Cashier

**Date** 

Cashier: Scan and email this form to [tars@ucsc.edu](mailto:tars@ucsc.edu) and the email address listed in Section 3.

Deposit Received - Stamp Below